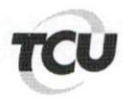

TC 009.171/2013-4 Natureza: Tomada de Contas Especial. Unidade: Ministério do Desenvolvimento Agrário - MDA.

Sumário: Pedido de vista e cópia. Deferimento.

## Despacho

Com fulcro na competência a mim delegada por meio da Portaria MINS-WDO nº 7/2014, autorizo vista e cópia (cópia digitalizada dos autos) solicitada pela Caixa Econômica Federal - CEF por intermédio de seus advogados drs. Guilherme Lopes Mair (OAB/DF 32.261) e Murilo Fracari Roberto (OAB/DF 22.934), a serem franqueadas ao sr. Iuri Batista de Oliveira (OAB/DF 14.066/e).

Encaminhe-se a Sala Ministro Luiz Octávio Galloti (Smlog) para providências.

Brasília, 2015.

3176-3 Laercio Mendes Vieira Chefe de Gabinete